## SAP ABAP table CRMC\_IPM\_HIER2 {Assignment of Hierarchy View to Product Type}

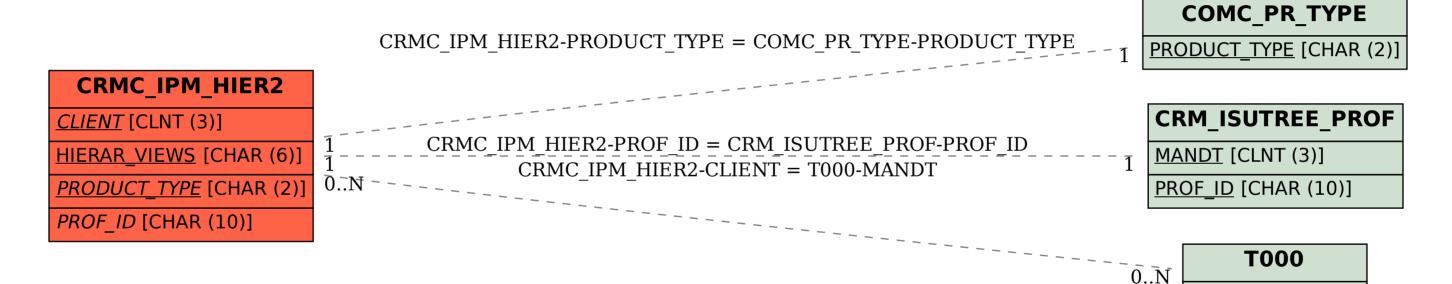

MANDT [CLNT (3)]